# **File locations**

**On this page**

- [Installation paths](#page-0-0)
- [Cameo Collaborator for Teamwork Cloud/Web Application Platform](#page-0-1)
- [Magic Collaboration Studio/Teamwork Cloud](#page-0-2)  $\bullet$
- [Authentication server](#page-0-3)
- [Cassandra](#page-0-4)

The default locations for log and configuration files are listed on this page from a standard server installation.

## <span id="page-0-0"></span>**Installation paths**

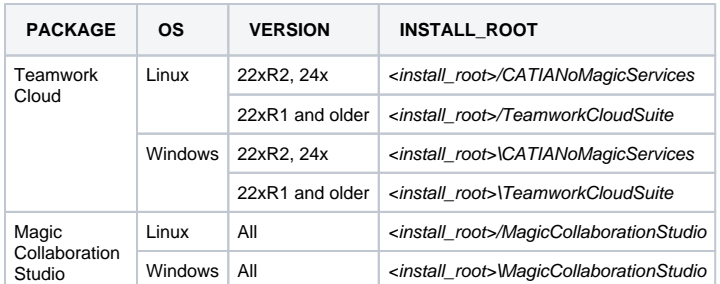

## <span id="page-0-1"></span>**Cameo Collaborator for Teamwork Cloud/Web Application Platform**

Log files (e.g., webapp.log, collaborator.log, etc.) Linux: <install\_root>/WebAppPlatform/logs/webappplatform Windows: <install\_root>\WebAppPlatform\logs\webappplatform

#### **Configuration**

Linux: <install\_root>/WebAppPlatform/shared/conf/webappplatform.properties Windows: <install\_root>\WebAppPlatform\shared\conf\webappplatform.properties

# <span id="page-0-2"></span>**Magic Collaboration Studio/Teamwork Cloud**

Log file for 2024x and newer Linux: <install\_root>/TeamworkCloud/logs/server.log Windows: <install\_root>\TeamworkCloud\logs\server.log

Configuration Linux: <install\_root>/TeamworkCloud/configuration/application.conf Windows: <install\_root>\TeamworkCloud\configuration\application.conf

Log file for earlier versions Linux: /home/twcloud/.twcloud/<version>/server.log Windows: C:\Users\<user>\.twcloud\<version>\server.log

# <span id="page-0-3"></span>**Authentication server**

Log file for 2022x and newer Linux: <install\_root>/WebAppPlatform/logs/webappplatform/authentication.log Windows: <install\_root>\WebAppPlatform\logs\webappplatform\authentication.log

Configuration for 2022x and newer Linux: <install\_root>/WebAppPlatform\shared\conf\authserver.properties Windows: <install\_root>\WebAppPlatform\shared\conf\authserver.properties

Log file for earlier versions Linux: /home/twcloud/.authserver/<version>/authserver.log Windows: C:\Users\<user>\.authserver\<version>\authserver.log

Configuration for earlier versions Linux: <install\_root>/AuthServer/config/authserver.properties Windows: <install\_root>\AuthServer\config\authserver.properties

## <span id="page-0-4"></span>**Cassandra**

Log file Linux: /var/log/cassandra/system.log Configuration files Linux: /etc/cassandra/conf